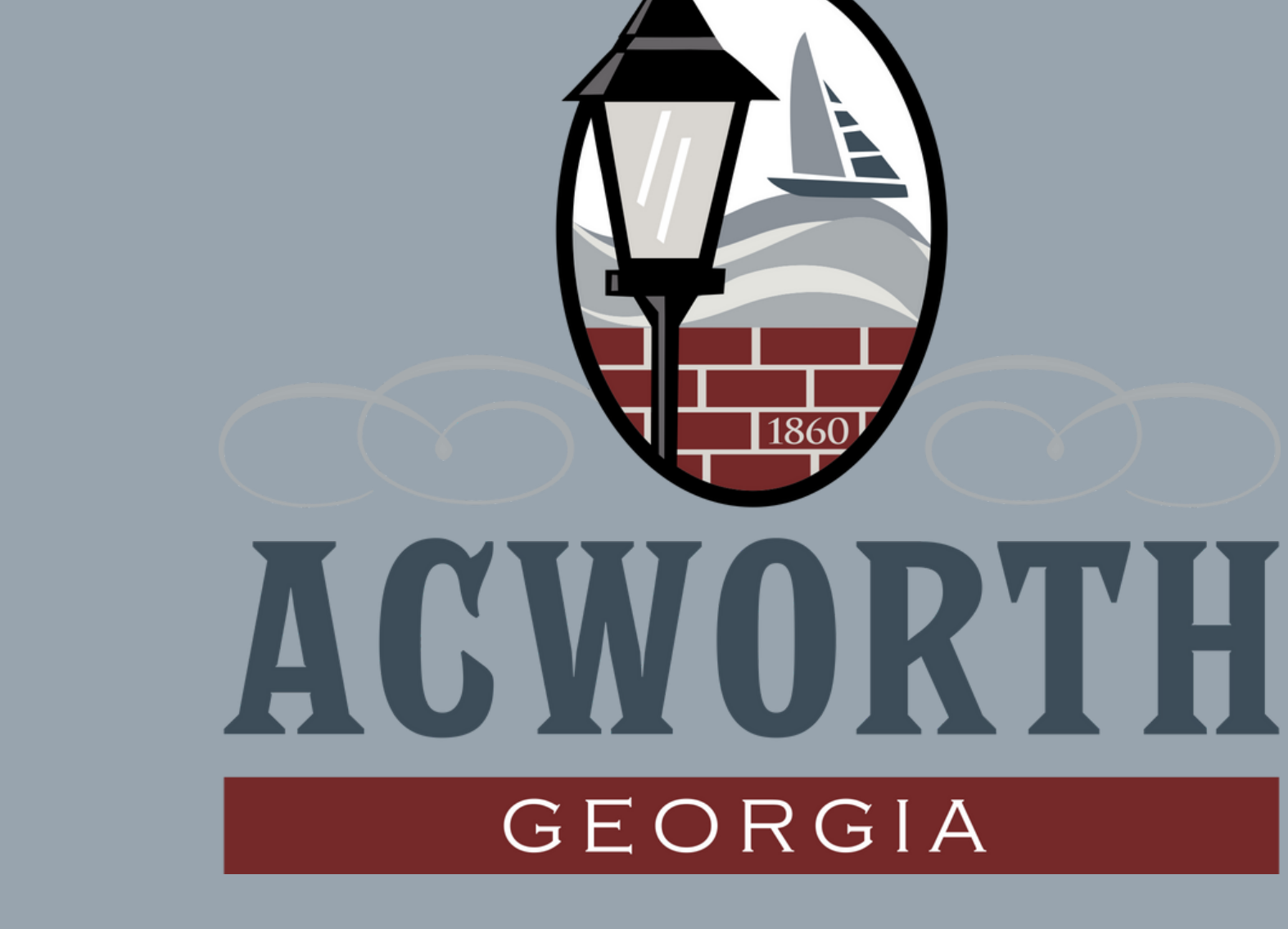

# How to Register for Programs on rec 1

## Visit acworth-ga.gov

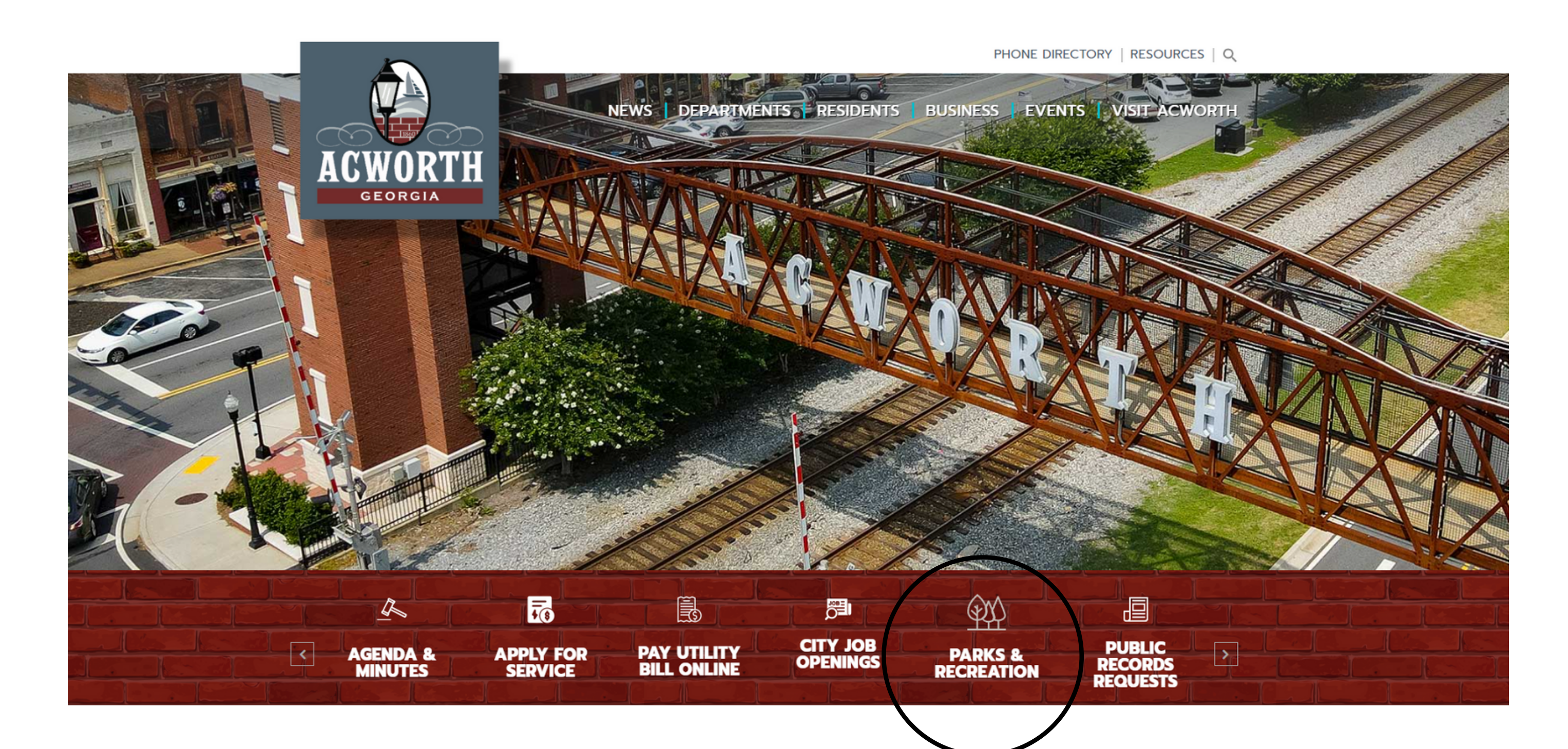

**Click the Parks & Recreation Icon** 

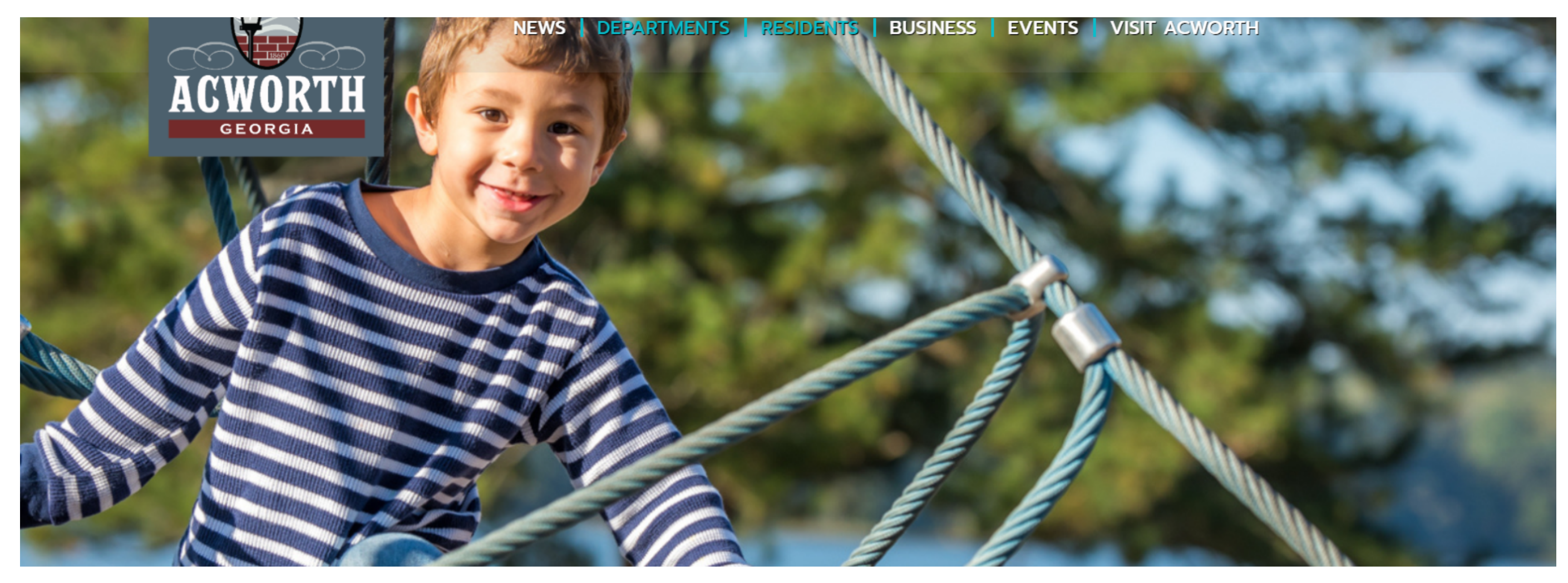

## Click "Register or Reserve Now "

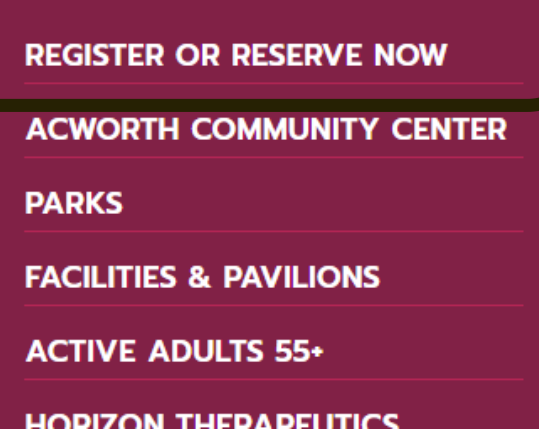

## **PARKS, RECREATION, & COMMUNITY RESOURCE<br>DEPARTMENT**

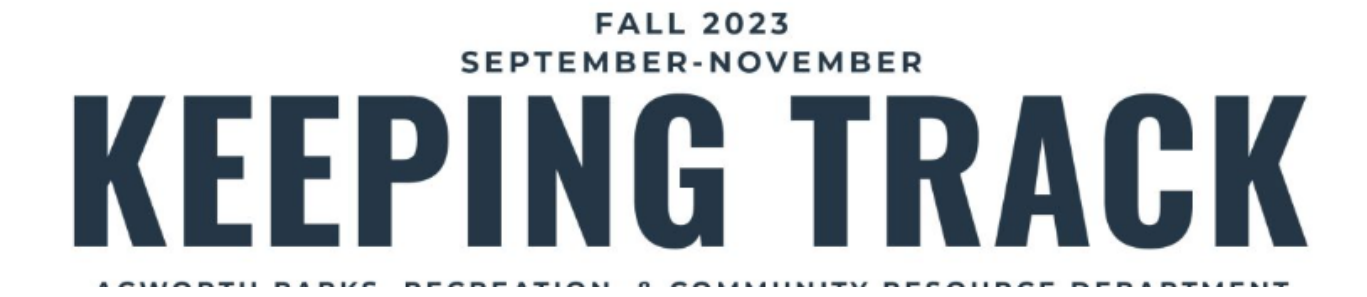

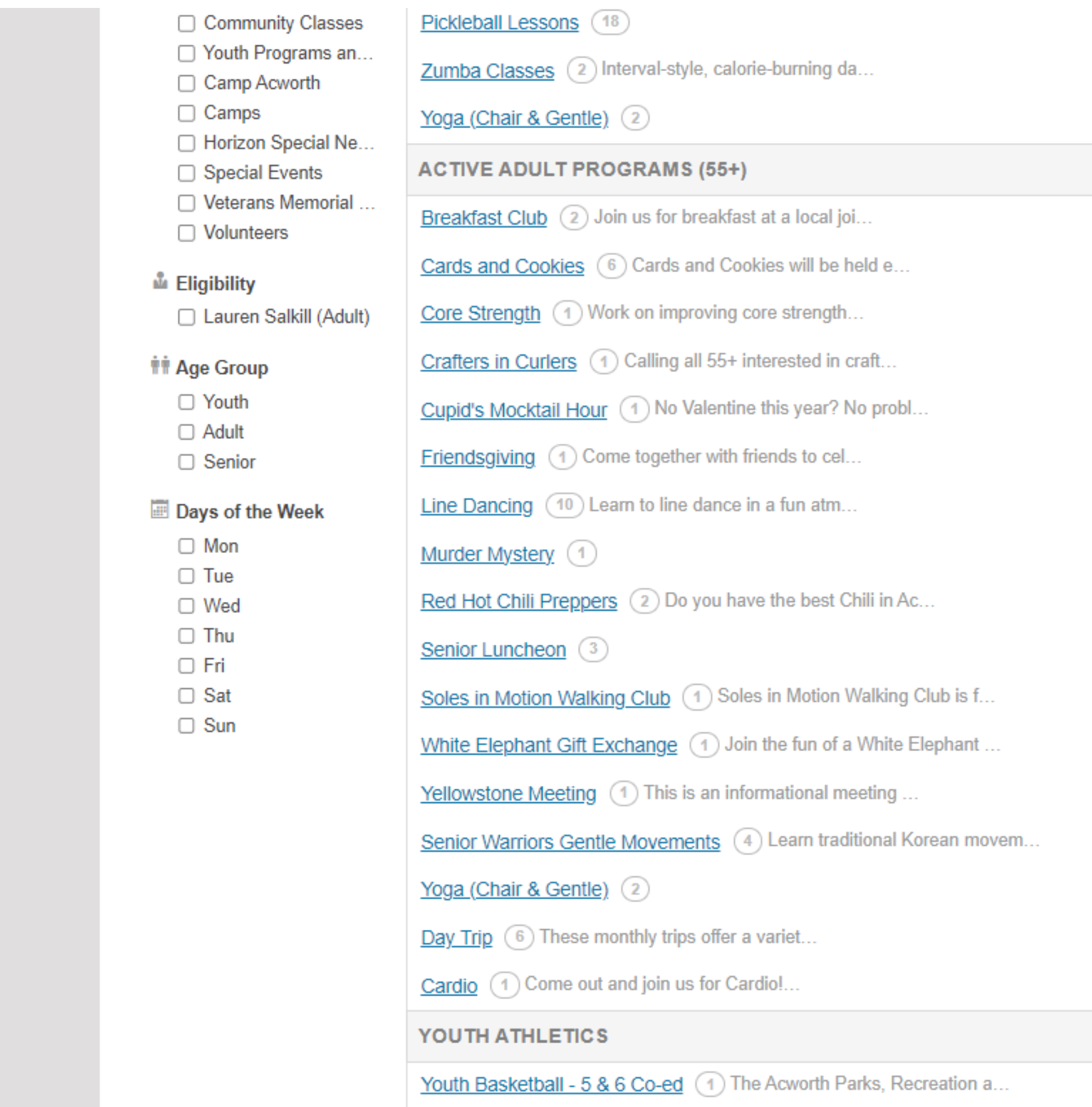

Scroll down to the Active Adult Programs and select the program you wish to register for.

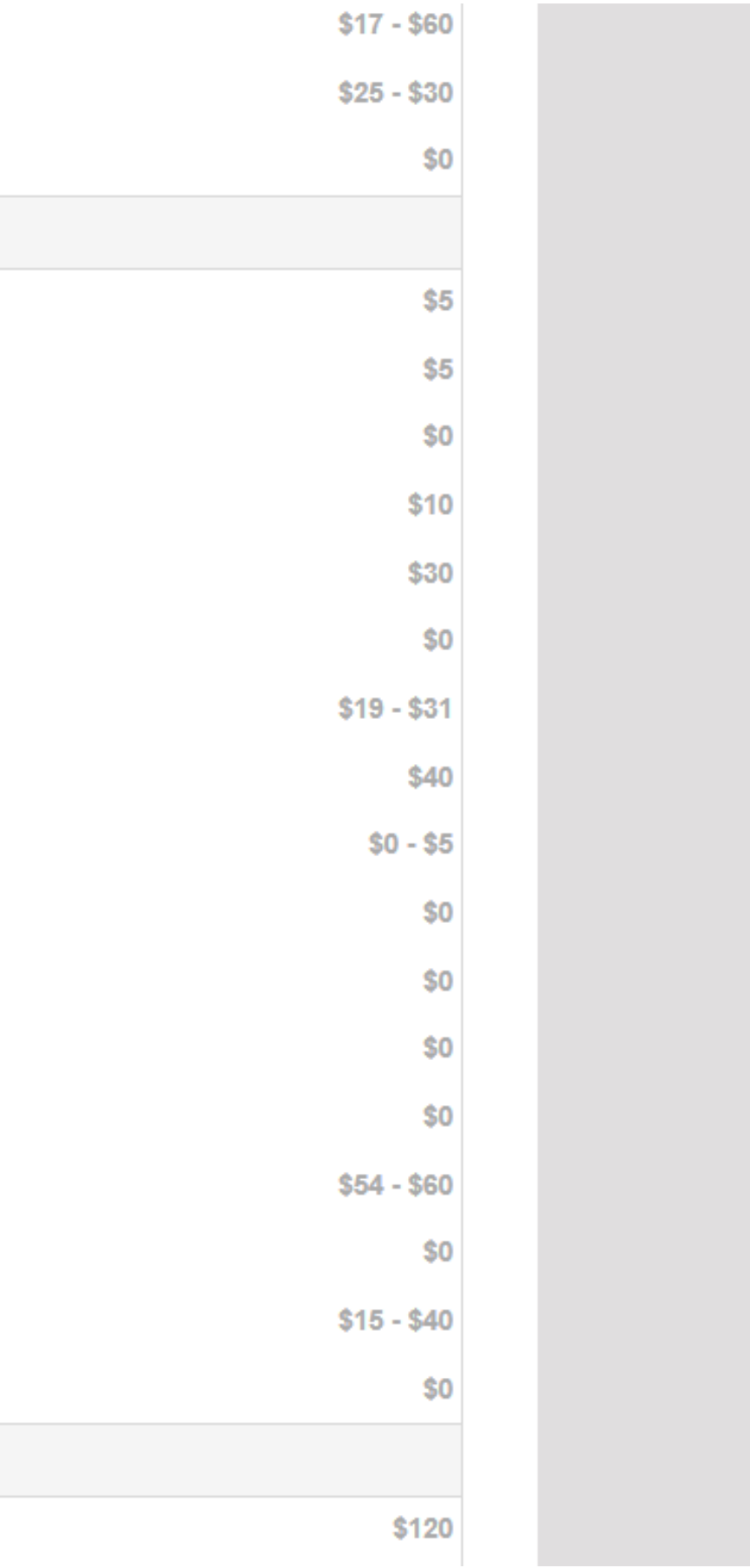

### **Soles in Motion Walking Club**

Soles in Motion Walking Club is for Active Adults, 55+. Starting January 11th, we will meet at 10am for a 30 minute walk. Location will vary depending on the weather, but will be at Logan Farm Park or at the track inside of the Community Center. Please be sure to bring water and wear proper shoes.

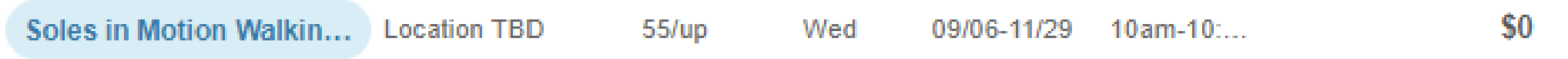

Soles in Motion Walking Club is for Active Adults, 55+. We will meet at 9am for a 30 minute walk. Location will vary depending on the weather, but will be at Logan Farm Park or at the track inside of the Community Center. Please be sure to bring water and wear proper shoes.

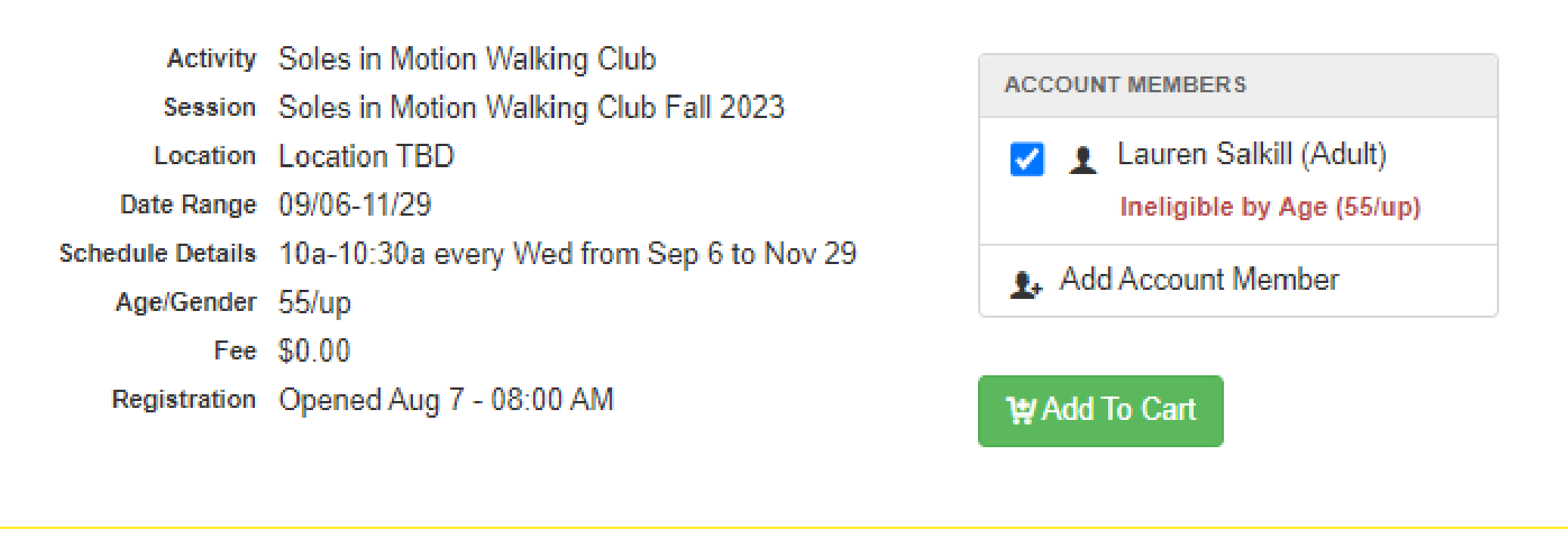

White Elephant Gift Exchange (1) Join the fun of a White Elephant ...

Yellowstone Meeting  $(1)$  This is an informational meeting ...

×

**Service** 

 $$0$ 

\$0

## Select the person you wish to register by clicking the box, then click "Add To Cart"

### $#$ Item

1. Betty White for Soles in Motion Walking Club Soles in Motion Walking C...

**TOTAL** 

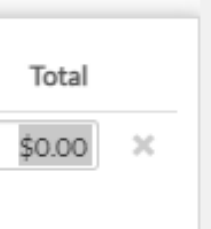

 $\sim$   $\sim$ 

Click "Close" to add more to your cart or click "checkout"

\$0.00

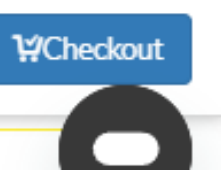

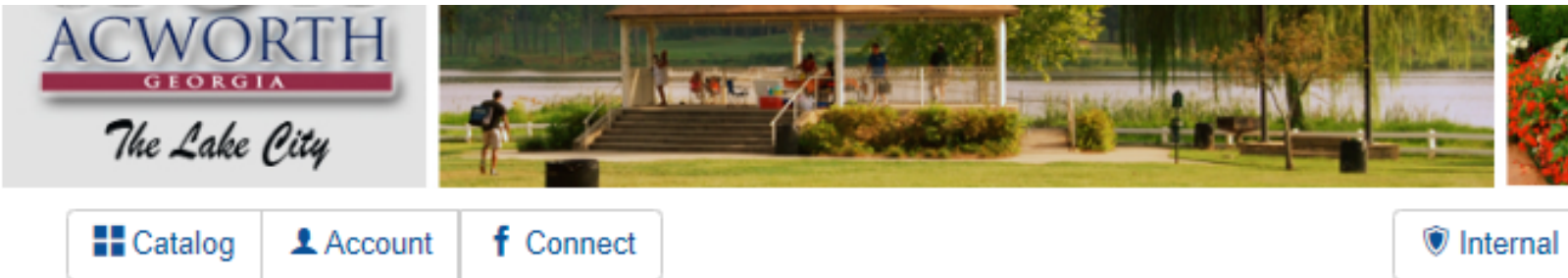

### **Waivers**

### **Adult Waiver- Community Classes**

**Applies to:** 

Lauren Salkill for Soles in Motion Walking Club Soles in Motion Walking Club Fall 2023

I release, indemnify, and hold harmless the City of Acworth, its employees, volunteers, officials and the Acworth Parks and Recreation Department. In the case of injury I waive all claims against the City of Acworth, its employees, volunteers, officials and the Acworth Parks and Recreation Department. I release the City of Acworth, its employees, volunteers, officials and the Acworth Parks and Recreation Department of any and all claims, demands, and causes of action whatsoever kind and nature arising from my participation in this program. I hereby covenant not to sue those named herein and I do hereby further state that neither I nor my heirs, executors, assigns and transfers will ever sue at any time the City of Acworth, its employees, volunteers, officials and the Acworth Parks and Recreation Department for negligence or liability of any type on their behalf or from another participant in this program. Once classes have begun, I understand that after three (3) weeks I will not be eligible for a refund. The undersigned agrees, as a further consideration and inducement for this release and indemnity agreement, that it shall apply to all unknown and unanticipated injuries and damages directly and indirectly resulting from the said accident, as well as to those now disclosed. The undersigned hereby acknowledge(s) receipt of a copy of this release before signing it.

2 I agree on behalf of Lauren Salkill

Read the waivers and click the agree box

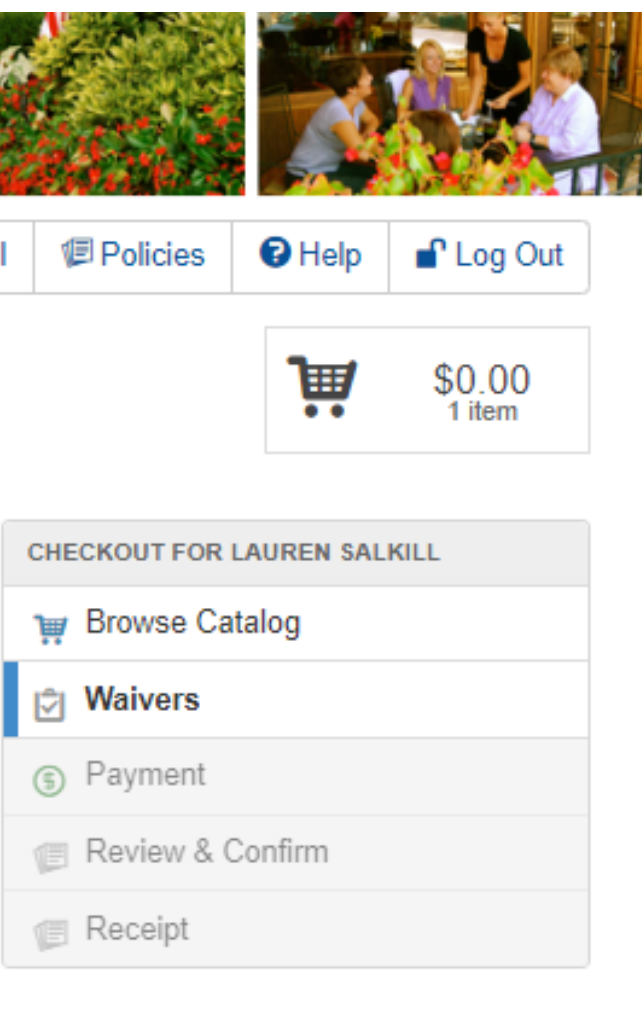

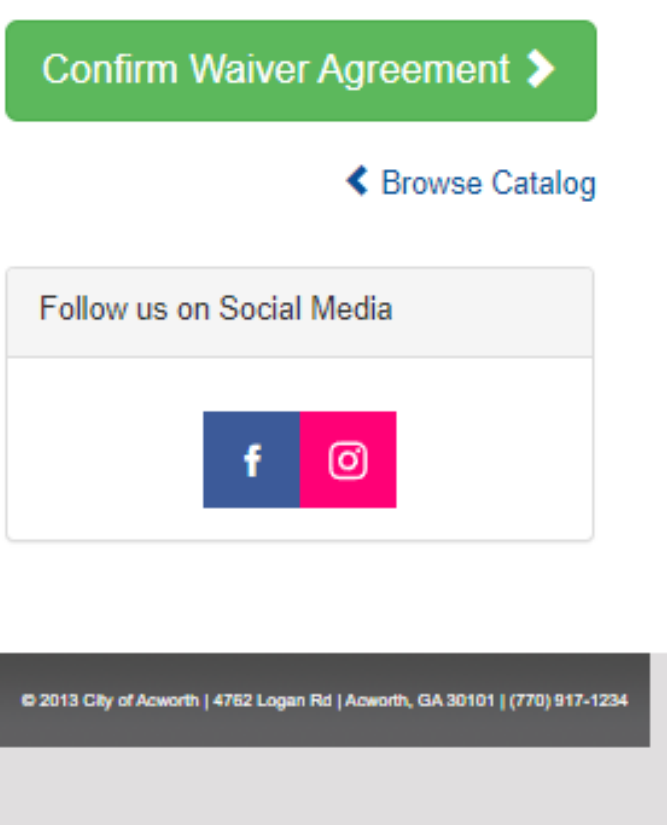

### Then click "Confirm **Waiver Agreement"**

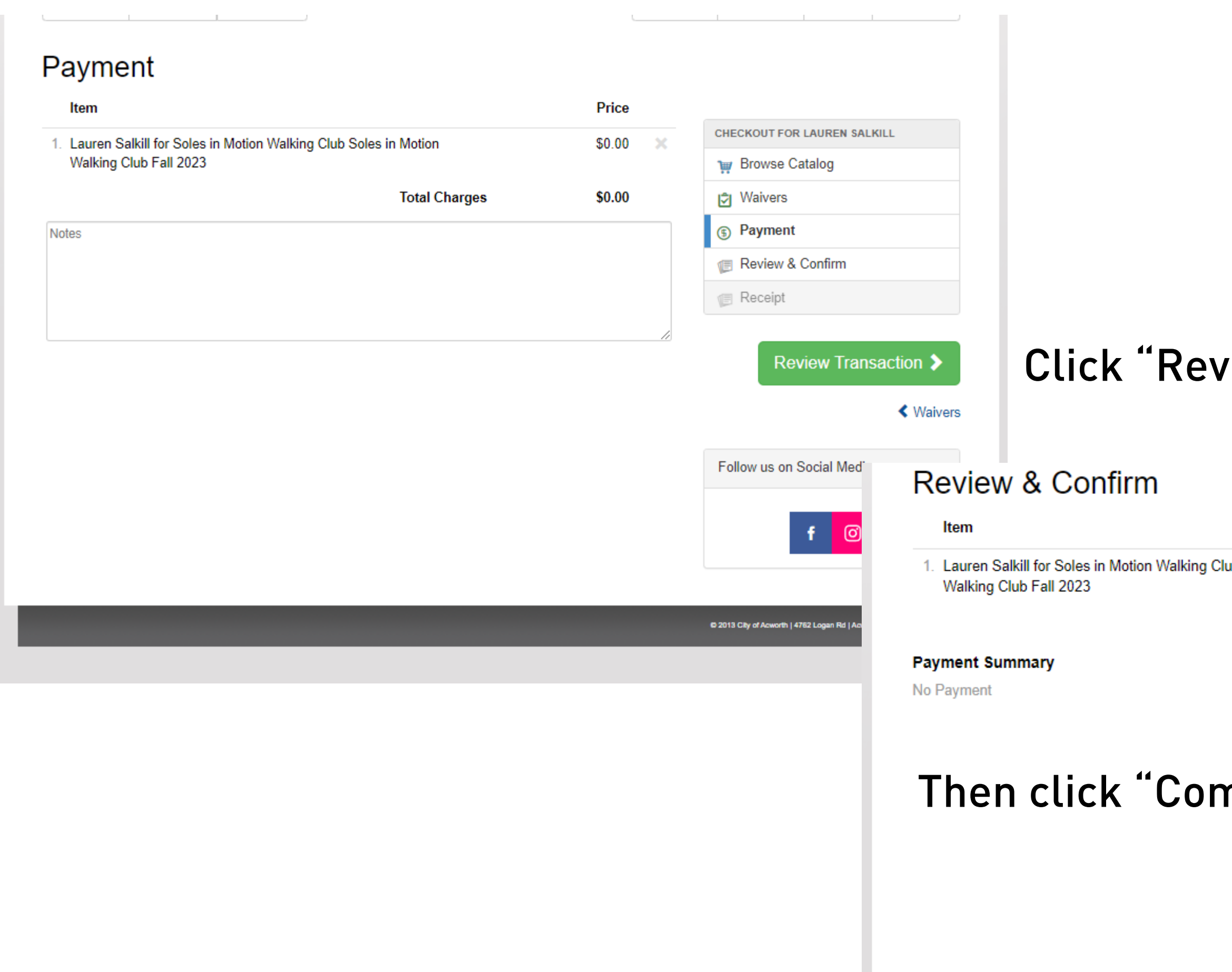

## *r*iew Transaction"

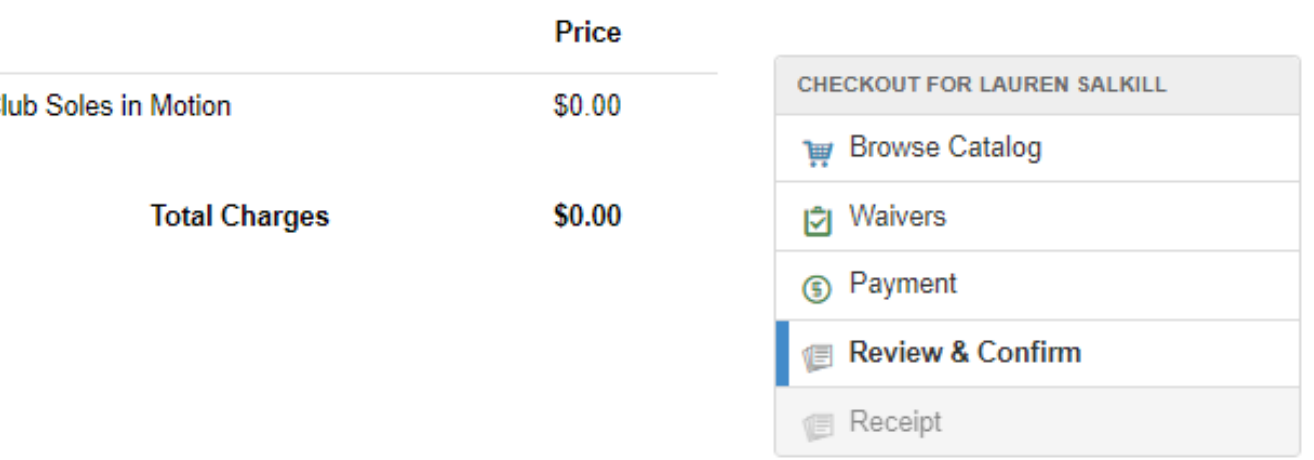

## nplete Transaction"

Complete Transaction >

### ← Payment

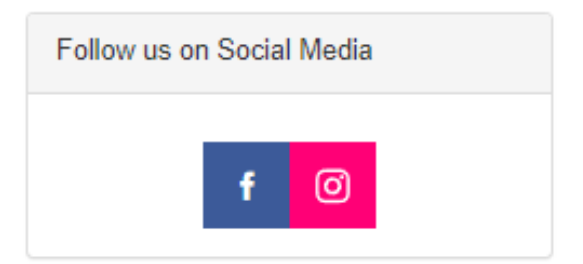

## You can email or print your receipt and then you're done!

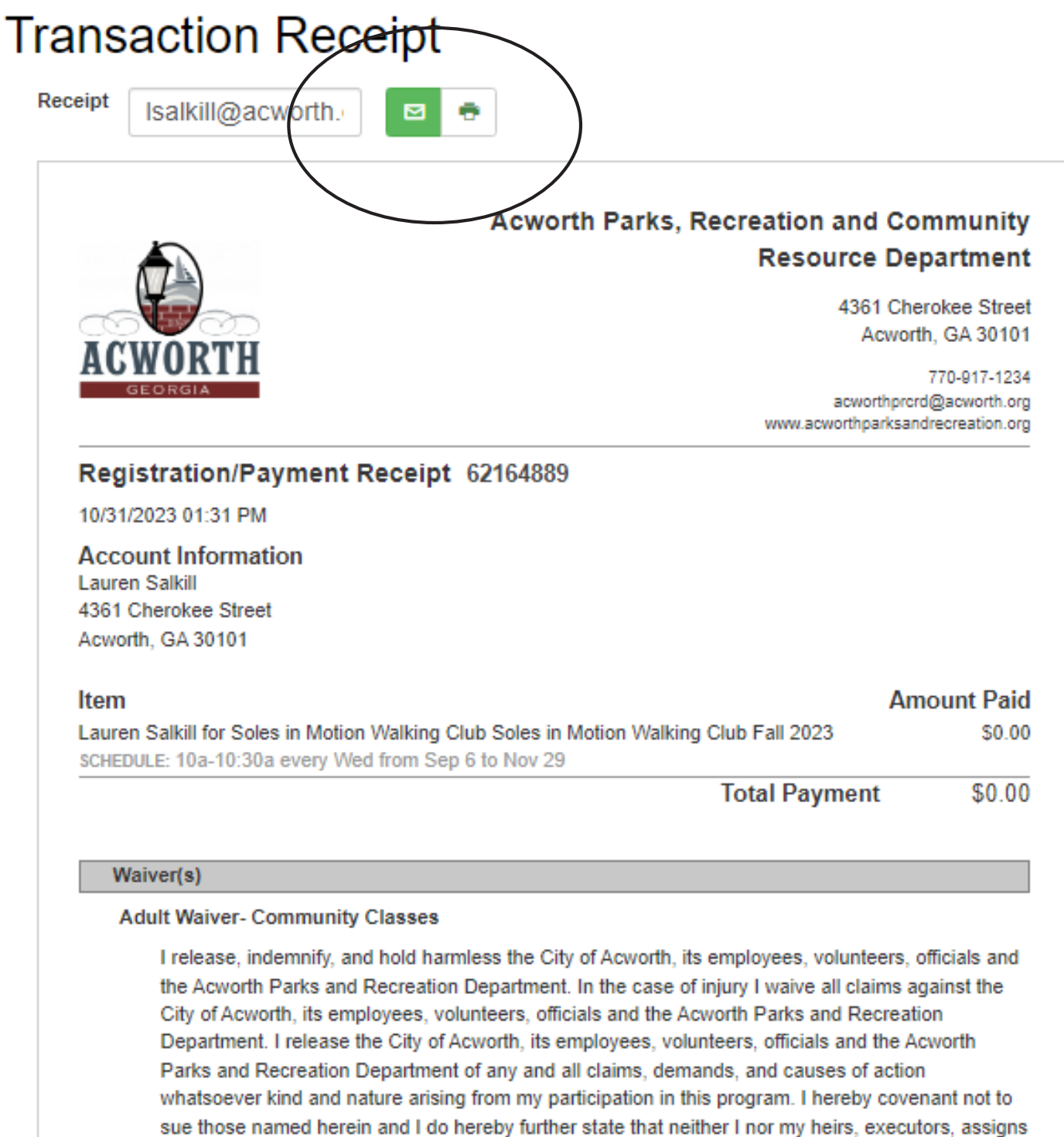

sue those named herein and I do hereby further state that neither I nor my heirs, executors, assigns and transfers will ever sue at any time the City of Acworth, its employees, volunteers, officials and the Acworth Parks and Recreation Department for negligence or liability of any type on their behalf or from another participant in this program. Once classes have begun, I understand that after three (3) weeks I will not be eligible for a refund. The undersigned agrees, as a further consideration and inducement for this release and indemnity agreement, that it shall apply to all unknown and unanticipated injuries and damages directly and indirectly resulting from the said accident, as well as to those now disclosed. The undersigned hereby acknowledge(s) receipt of a copy of this release before signing it.

### **Activity Notes**

### Soles in Motion Walking Club Soles in Motion Walking Club Fall 2023

Soles in Motion Walking Club is for Active Adults, 55+. We will meet at 9am for a 30 minute walk. Location will vary depending on the weather, but will be at Logan Farm Park or at the track inside of the Community Center, Diesee he sure to bring water and wear proper shoes

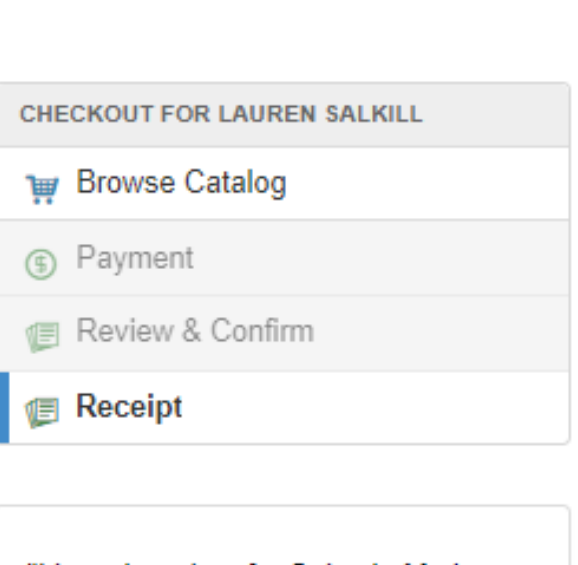

"I just signed up for Soles in Motion Walking Club at APRCRD"

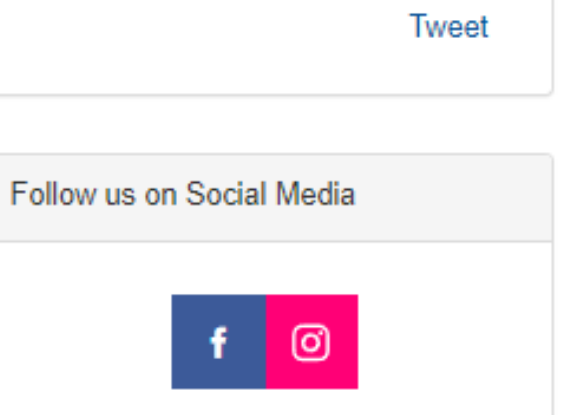